, tushu007.com

## $<<$ AutoCAD 2012  $>>$

 $<<$ AutoCAD 2012  $>>$ 

- 13 ISBN 9787030364043
- 10 ISBN 703036404X

出版时间:2013-1

PDF

#### http://www.tushu007.com

, tushu007.com

### $<<$ AutoCAD 2012  $>>$

AutoCAD 2012

AutoCAD 2012 AutoCAD 2012

AutoCAD

12 AutoCAD2012 AutoCAD 2012

Auto(2AI)

AutoCAD 2012

 $\mathop{\rm AutoCMD}$ 

, tushu007.com

### $<<$ AutoCAD 2012  $>>$

1 1.1 Auto( $\alpha$ AI)2012 1.2 AutoCAD 2012 1.3 AutoCAD 2012的安装与启动 1.4 思考练习第2章 AutoCAD 2012基础知识和操作 2.1 AutoCAD 2012 2. 2 AutoCAD 2012 2.3 AutoCAD 2012 2.3 1  $2 \t3 \t2 \t2 \t3 \t3 \t2 \t4 \text{AutoCAD } 2012$  $2.4$  1 2.4.2  $2.4$  3 2.4.4 2 4.5 2.4.6 2.4.7 Auto(AD 2.4.8  $2.5$  2.5.1  $2.5.2$  2.6  $2.6.1$   $2.6.2$   $2.6.3$   $2.6.4$   $2.6.5$  $2.7$   $\ldots$   $3$   $4$  $5$  6  $\,$  7  $\,$  8  $\,$  9 10 AuttoCAD 11 AutoCAD 12

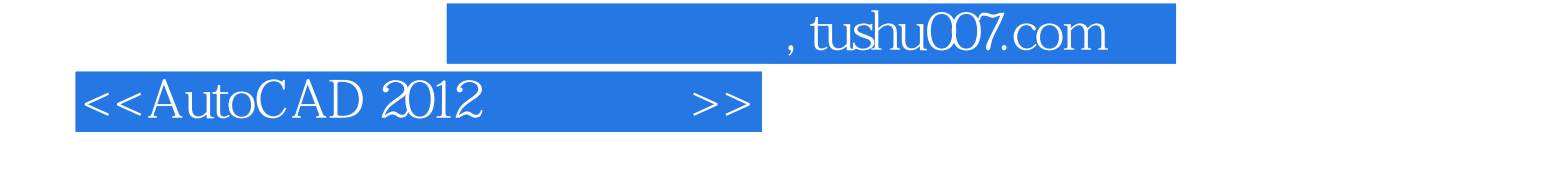

AutoCAD 2012 AutoCAD2012

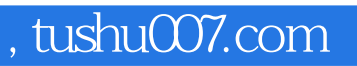

# $<<$ AutoCAD 2012  $>>$

本站所提供下载的PDF图书仅提供预览和简介,请支持正版图书。

更多资源请访问:http://www.tushu007.com